## **Feuille de caisse**

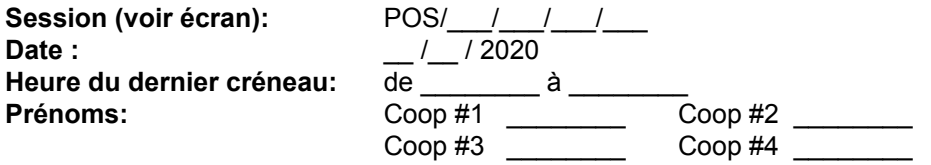

Remplir le tableau ci-dessous en fonction de ce qui est indiqué à l'écran et retrouvé dans la caisse (tickets carte bancaires et chèques —voir enveloppe sous le tiroir à monnaie—).

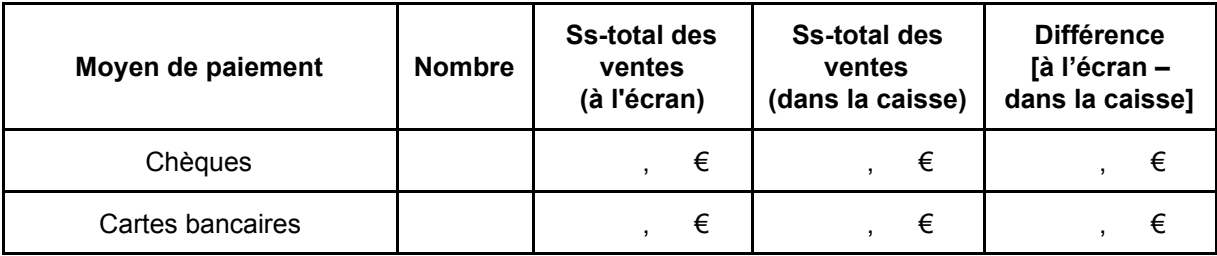

**Indiquez les difficultés rencontrées à la fermeture de caisse (ex : ticket(s) de cartes bancaires manquant(s), chèque(s) manquant(s))** \_\_\_\_\_\_\_\_\_\_\_\_\_\_\_\_\_\_\_\_\_\_\_\_\_\_\_\_\_\_\_\_\_\_\_\_\_\_\_\_\_\_\_\_\_\_\_\_\_\_\_\_\_\_\_\_\_\_\_\_\_\_\_\_\_\_\_\_\_\_\_\_\_\_\_\_\_\_\_\_\_

 $\mathcal{L}_\text{max}$  , and the set of the set of the set of the set of the set of the set of the set of the set of the set of the set of the set of the set of the set of the set of the set of the set of the set of the set of the